# The apxproof package

<span id="page-0-0"></span>Pierre Senellart pierre@senellart.com <http://github.com/PierreSenellart/apxproof>

2019/10/08 v1.2.0

#### **Abstract**

This package makes it easier to write articles where proofs and other material are deferred to the appendix. The appendix material is written in the LATEX code along with the main text which it naturally complements, and it is automatically deferred. The package can automatically send proofs to the appendix, can repeat in the appendix the theorem environments stated in the main text, can section the appendix automatically based on the sectioning of the main text, and supports a separate bibliography for the appendix material.

### <span id="page-0-2"></span>**1 Usage**

The apxproof package is intended to simplify the writing of articles where some of the content needs to be deferred to an appendix. This is in particular useful for the submission of scientific articles to conferences or journals that limit the number of pages in the main text but allow an extra appendix, where proofs of theorems and other material can be added.

#### **1.1 Basics**

To use apxproof, first load it in the header of your document:

#### \usepackage{apxproof}

On its own, this does not do anything and should not change the appearance of your document. To add an appendix with some material from your document, use the toappendix environment:

toappendix \begin{toappendix}

<span id="page-0-1"></span>. . .

\end{toappendix}

The content will appear at the end of your document, in an automatically generated section that refers to the current section in the main text.

<span id="page-1-0"></span>**Example 1.** *Throughout this documentation, all examples produce content deferred to the appendix, at the very end of this document.*

\begin{toappendix} This content is in the appendix. \end{toappendix}

When the content to put in appendix is an entire section, make sure that \section is the very first command that appears within the toappendix environment. It will disable the automatic production of a section heading.

#### **1.2 Repeated Theorems and Proofs**

In some scientific papers that include proofs, it is common to defer proofs to the appendix. This can easily be achieved using the appendixproof environment:

#### appendixproof \begin{appendixproof}

<span id="page-1-1"></span>. . . \end{appendixproof}

This behaves like the toappendix environment, except that a proof environment is generated.

**Example 2.** *We now send a proof to the appendix:*

```
\begin{appendixproof}
This proof is in the appendix.
\end{appendixproof}
```
When deferring proofs to the appendix, an annoying problem is that the statement of the theorem remains in the main text; it is hard to read a proof that is far away from the statement it proves. apxproof solves this issue by allowing statements of theorems to be *repeated*: once in the main text, and once in the appendix before the proof of the statement. To use this feature, you can define a new *repeated theorem* environment using the \newtheoremrep command:

\newtheoremrep \newtheoremrep{ $\langle name \rbrace$ [ $\langle counter \rbrace$ ]{ $\{title \}$ [ $\langle countersec \rangle$ ]

Usage is exactly the same as that of AMS LATEX's **\newtheorem** macro:

- <span id="page-1-2"></span>•  $\langle name \rangle$  (e.g., theorem) is the name of an environment that is created for this kind of theorem;
- $\langle counter \rangle$  (e.g., definition) is an optional counter describing from which kind of environment the numbering of these environments should be inherited;
- $\langle title \rangle$  (e.g., Theorem) is the title that will be used to display this theorem environment;

•  $\langle countersec \rangle$  (e.g., section) is an optional counter of a sectioning command indicating that counters for this theorem should be prefixed by this counter (and reset at each occurrence of the sectioning command).

 $\langle counter \rangle$  and  $\langle countersec \rangle$  should not be used together. What differs from \newtheorem is that, when the following is written:

<span id="page-2-0"></span>\newtheoremrep{foobar}{Foobar}

then *two* environments are defined: the foobar environment, which behaves as if \newtheorem had been used, and the foobarrep environment, which results in the statement of this environment being repeated in the appendix.

One interesting feature of apxproof is that in most situations, there is no need to proof use the appendixproof environment. Indeed, the proof environment is redefined by apxproof to automatically put the proof either in the main text (if it follows a regular theorem) or in the appendix (if it follows a repeated theorem).

**Example 3.** *Assume we have first defined a repeated theorem environment foobar as above. We can now use this theorem environment, first for a regular theorem in the main text, then for a theorem repeated in the main text and in the appendix:*

```
\begin{foobar}
This foobar is a regular one, in the main text.
\end{foobar}
\begin{proof}
This is the proof of the regular foobar.
\end{proof}
```
#### *We obtain:*

**Foobar 1.** *This foobar is a regular one, in the main text.*

*Proof.* This is the proof of the regular foobar.

 $\Box$ 

*Now, if we use a repeated theorem:*

\begin{foobarrep} This foobar is repeated in the appendix. \end{foobarrep} \begin{proof} This is the proof of the repeated foobar. \end{proof}

*We now obtain:*

<span id="page-2-1"></span>**Foobar [2.](#page-27-0)** *This foobar is repeated in the appendix.*

*Note that, since hyperref is loaded, there are hyperlinks created between the statements of the theorems in the main text and in the appendix.*

<span id="page-3-0"></span>When the proof is deferred to the appendix, it is common practice to add a proof sketch in the main text. apxproof defines a simple proofsketch environment for this purpose:

proofsketch \begin{proofsketch}

\end{proofsketch}

<span id="page-3-2"></span><span id="page-3-1"></span>. . .

The proof sketch is typeset similarly to a proof, but is always in the main text. inlineproof Similarly, an inlineproof environment is provided so as to be able to have both a proof in the appendix (using the regular proof environment, or alternatively the appendixproof environment) and a different proof in the main text (using the inlineproof environment).

**Example 4.** *Here are simple examples of proof sketches and inline proofs:*

\begin{proofsketch} This is a proof sketch. \end{proofsketch}

*Proof sketch.* This is a proof sketch.

\begin{inlineproof} This is an inline proof. \end{inlineproof}

*Proof.* This is an inline proof.

#### **1.3 Bibliography**

By default, apxproof automatically adds a bibliography in the appendix with only the references cited in the appendix material. This allows for a clean separation of references used solely in the main text, and those used in the appendix.

**Example 5.** *Assume we have citations both in the main text and in the appendix.*

```
This is a citation in the main text~\cite{lamport86}.
\begin{toappendix}
This is a citation in the appendix~\cite{proofsAreHard}.
\end{toappendix}
```
#### *This is a citation in the main text [\[1\]](#page-26-0).*

The bibliography in the appendix can use a different style and heading than the bibliography in the main text (and, by default, it does). See Section [1.5](#page-4-0) for how to configure the appearance of that bibliography.

*option* In order to use a single appendix for the main text and the bibliography, bibliography one can specify the value common to the bibliography option when loading the package. (By default this option is set to separate.)

 $\Box$ 

 $\Box$ 

<span id="page-4-6"></span><span id="page-4-5"></span><span id="page-4-4"></span><span id="page-4-3"></span><span id="page-4-2"></span><span id="page-4-1"></span><span id="page-4-0"></span>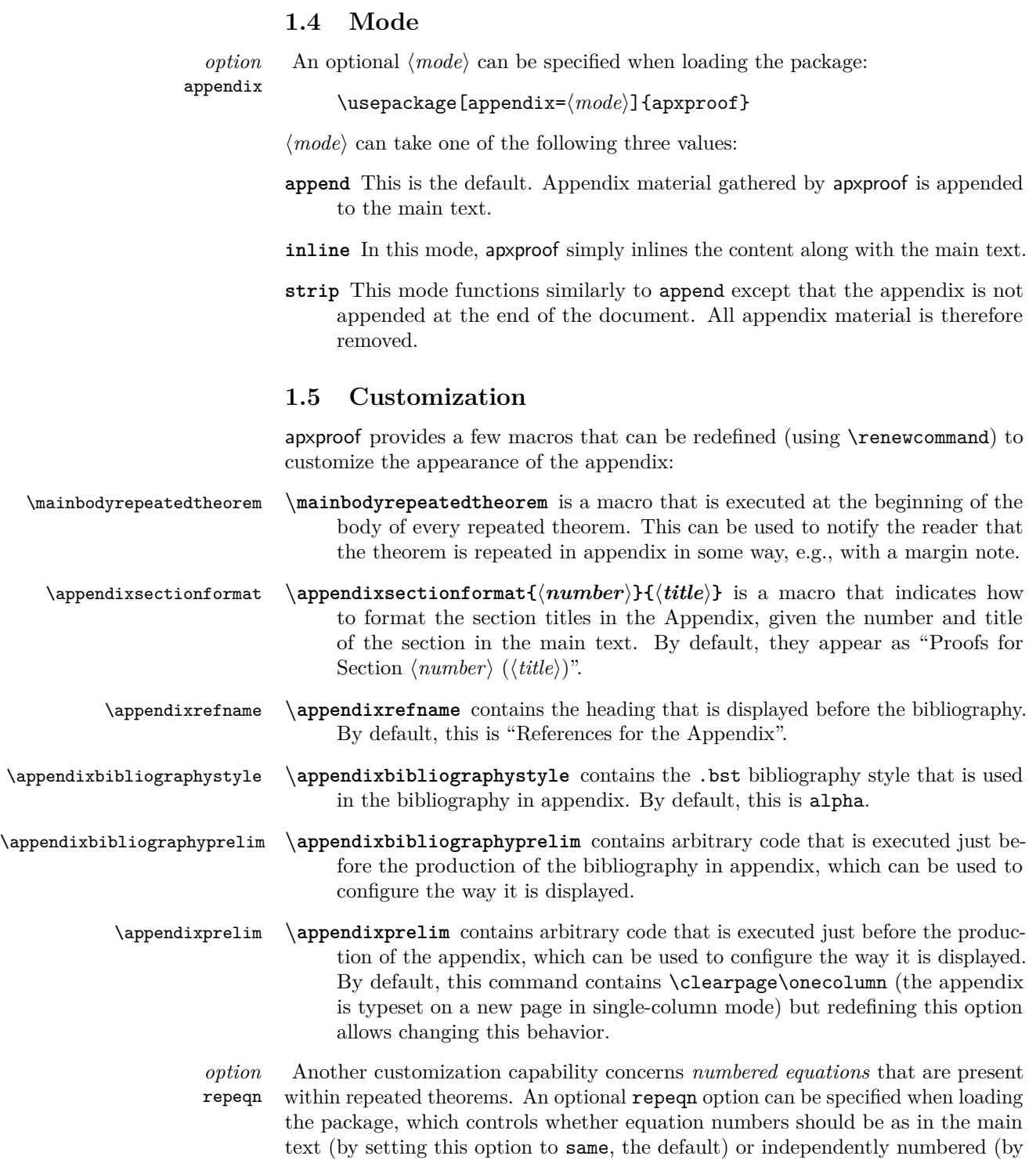

setting this option to independent). In the latter case, whenever a referenceable counter is set with \label{ $\{counter\}$ }, \ref{ $\{counter\}$ } references the counter in the main text, while  $\ref{\counter}$ <sup>-apx</sup>} references the counter in the appendix (except in inline mode, where both have the same effect).

#### **1.6 Advanced Features**

<span id="page-5-1"></span><span id="page-5-0"></span>We now describe a few advanced macros and environments, the usage of which is limited to special cases:

- nestedproof **nestedproof** is an environment that can be used within a proof environment deferred in the appendix; this is required because, for technical reasons, no proof environment can be nested within a deferred proof environment.
- \noproofinappendix **\noproofinappendix** can be used inside repeated theorems that are not followed by a proof or appendixproof environment; the point is to ensure that a further proof environment cannot be mistakenly understood as a proof of the repeated theorem. It should not be needed in most situations as apxproof tries figuring out when a proof follows a repeated theorem automatically, but may occasionally be needed in complex scenarios.
- \nosectionappendix **\nosectionappendix** is to be used inside a section that *does* contain appendix material, but for which a section in the appendix should not be created. This should be rarely needed. When this command is present, appendix material is appended to the end of the previously created section.

### <span id="page-5-2"></span>**2 Supported Document Classes**

Because apxproof modifies sectioning commands, bibliographies, and proofs, it may not work straight away with arbitrary document classes. It has currently been tested with and is supported for the following document classes:

- LAT<sub>E</sub>X standard document classes (e.g., article.cls)
- [KOMA-Script](https://www.ctan.org/pkg/koma-script) (e.g., scrartcl.cls, scrbook.cls)
- [ACM SIG Proceedings](https://www.acm.org/publications/proceedings-template) (e.g., sig-alternate.cls, acmart.cls)
- [Springer's Lecture Notes in Computer Science](https://www.springer.com/computer/lncs/lncs+authors) (e.g., 11ncs.cls)
- [Schloß Dagstuhl's Leibniz International Proceedings in Informatics](https://www.dagstuhl.de/en/publications/lipics) (e.g., lipics.cls, lipcs-v2016.cls)

Other classes may work out of the box. Adding support for specific classes is possible and can be requested from the author of this package.

### **3 Known Issues and Limitations**

We report here some issues we are currently aware of:

- When using hyperref, the appendix in the bibliography is not hyperlinked. This is to avoid possible issues with multiply defined bibliography entries.
- appendixproof, proof, toappendix environments cannot be nested. This is a limitation of the fancyvrb package that apxproof relies on. Note the existence of the nestedproof environment for nested proofs.
- apxproof poorly interacts with SyncTEX: identifying which source line has produced which box does not work for appendix content managed by apxproof or repeated theorems. No obvious fix is known, though this issue will be investigated in the long term.
- Unless the bibliography option is set to common, the bibunits package is used to generate a second bibliography. This means any package, such as biblatex, that is incompatible with bibunits will not be compatible with apxproof unless bibliography is set to common.

Issues not listed here should be reported to the author.

### **4 License**

Copyright © 2016–2019 by Pierre Senellart.

This work may be distributed and/or modified under the conditions of the  $L^2T_FX$ Project Public License, either version 1.3 of this license or (at your option) any later version. The latest version of this license is in [http://www.latex-project.](http://www.latex-project.org/lppl.txt) [org/lppl.txt](http://www.latex-project.org/lppl.txt) and version 1.3 or later is part of all distributions of LATEX version 2005/12/01 or later.

### **5 Contact**

- <https://github.com/PierreSenellart/apxproof>
- Pierre Senellart [<pierre@senellart.com>](mailto:pierre@senellart.com)

Bug reports and feature requests should preferably be submitted through the *Issues* feature of GitHub.

### **6 Acknowledgments**

Thanks to Antoine Amarilli for feedback and proofreading. Thanks to K. D. Bauer for the implementation of the forward-linking mechanism, and for various bugfixes.

### <span id="page-7-0"></span>**7 Implementation**

We now describe the entire code of the package, in a literate programming fashion. Throughout the package, we use the axp@ prefix to identify local macros and environment names, which are not meant to be used by the final user.

#### **7.1 Dependencies**

We first load a few package dependencies:

- environ to easily define the repeated theorem environments.
- 1 \RequirePackage{environ}
- etoolbox to define simple toggles.
- 2 \RequirePackage{etoolbox}
- fancyvrb for the bulk of the work of exporting appendix material in an auxiliary file.
- 3 \RequirePackage{fancyvrb}
- ifthen for easier comparison of character strings.
- 4 \RequirePackage{ifthen}
- kvoptions to manage options passed to the package.
- 5 \RequirePackage{kvoptions}
- amsthm for its \newteorem macro. Some document classes (e.g., lipics) preload amsthm: this is fine, \RequirePackage{amsthm} will simply have no effect. On the other hand, some other document classes (e.g., llncs or sig-alternate) define a proof environment that conflicts with amsthm, so we have to undefine this environment before loading amsthm. In that case, we reestablish the existing proof environments, in case they had been customized (e.g., sig-alternate)

<span id="page-7-8"></span><span id="page-7-7"></span><span id="page-7-6"></span><span id="page-7-5"></span><span id="page-7-4"></span><span id="page-7-3"></span><span id="page-7-2"></span><span id="page-7-1"></span>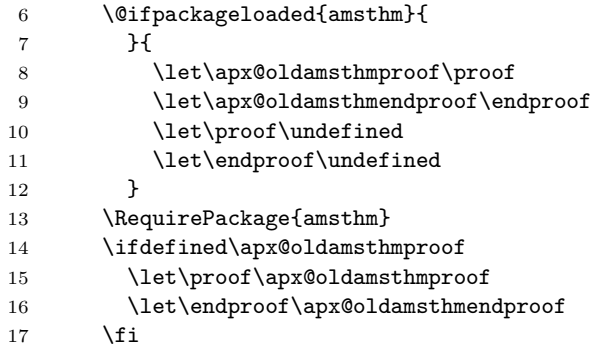

### <span id="page-8-0"></span>**7.2 Option Processing**

Many names throughout the package use an arobase (@) to avoid name conflict with user-defined names. To simplify the compilation of the documentation, we simply make it a regular character in all the rest.

18 \makeatletter

We setup the processing of options using keyval facilities.

<span id="page-8-16"></span> \SetupKeyvalOptions{ family=axp, prefix=axp@ 22 }

We declare the following options:

- appendix, with a default value of append (other possible values: strip, inline);
- bibliography, with a default value of separate (other possible value: common);
- repeqn, with a default value of same (other possible value: independent).

<span id="page-8-2"></span>\axp@appendix

<span id="page-8-9"></span>23 \DeclareStringOption[append]{appendix}

<span id="page-8-6"></span>\axp@bibliography

<span id="page-8-10"></span>24 \DeclareStringOption[separate]{bibliography}

<span id="page-8-8"></span>\axp@repeqn

<span id="page-8-11"></span>25 \DeclareStringOption[same]{repeqn}

#### <span id="page-8-15"></span>26 \ProcessLocalKeyvalOptions\*

We check that the value of the options are valid, and add a message to the compilation log.

```
27 \ifthenelse{\equal{\axp@appendix}{append}}{
28 \message{apxproof: Appendix material appended to the document}
29 }{\ifthenelse{\equal{\axp@appendix}{strip}}{
30 \message{apxproof: Appendix material stripped}
31 }{\ifthenelse{\equal{\axp@appendix}{inline}}{
32 \message{apxproof: Appendix material inlined within the document}
33 }{
34 \errmessage{Error: unsupported option appendix=\axp@appendix\ for
35 package apxproof}
36 }}}
37 \ifthenelse{\equal{\axp@bibliography}{separate}}{
```
<span id="page-8-7"></span><span id="page-8-1"></span>The external bibunits package is used to add a second bibliography for the appendix material.

38 \RequirePackage{bibunits}

```
39 \message{apxproof: Separate bibliography for appendix material}
40 }{\ifthenelse{\equal{\axp@bibliography}{common}}{
41 \message{apxproof: Common bibliography for appendix and main text}
42 }{
43 \errmessage{Error: unsupported option bibliography=\axp@bibliography\ for
44 package apxproof}
45 }}
46 \ifthenelse{\equal{\axp@repeqn}{same}}{
47 \message{apxproof: Repeated equations keep the same numbering}
48 }{\ifthenelse{\equal{\axp@repeqn}{independent}}{
49 \message{apxproof: Repeated equations are independently numbered}
50 }{
51 \errmessage{Error: unsupported option repeqn=\axp@repeqn\ for
52 package apxproof}
53 }}
```
#### <span id="page-9-17"></span><span id="page-9-11"></span><span id="page-9-5"></span>**7.3 Macros Common to All Compilation Modes**

<span id="page-9-9"></span> $\alpha$ xp@newtheoremrep@definetheorem  $\;$  Common to all compilation modes, we define  $\lambda$ axp@newtheoremrep@definetheorem. When called with first argument foobar, we first undefine the existing foobar environment (and its counter) if it has already been defined (e.g., by the document class), then invoke \axp@newtheorem for the regular version of the theorem foobar, saving and restoring any existing theorem counter unless the **\newtheoremdep** redefines the base counter.

```
54 \def\axp@newtheoremrep@definetheorem#1#2#3#4{%
55 \expandafter\let\csname #1\endcsname\undefined
56 \ifcsname c@#1\endcsname
```

```
57 \expandafter\expandafter\expandafter\let\expandafter\expandafter
58 \csname c@axp@#1\endcsname\csname c@#1\endcsname
59 \expandafter\let\csname c@#1\endcsname\undefined
60 \fi
61 \axp@newtheorem{#1}{#2}{#3}{#4}%
62 \ifcsname c@axp@#1\endcsname
63 \ifx\relax#2\relax
64 \expandafter\expandafter\expandafter\let\expandafter\expandafter
65 \csname c@#1\endcsname\csname c@axp@#1\endcsname
66 \else
67 \fi
68 \fi
69 }
```

```
\axp@newtheorem
\@axp@newtheorem
\@@axp@newtheorem
```
We introduce an intermediate  $\alpha$  is  $\alpha$  of  $\alpha$  command to define a new theorem, differently depending on whether there is a section counter or not. This will be useful, in particular to allow changing this definition depending on the document class. This command uses two intermediary commands, \@axp@newtheorem and \@@axp@newtheorem, for the non-starred and starred versions.

```
70 \def\axp@newtheorem{\@ifstar\@@axp@newtheorem\@axp@newtheorem}
71 \def\@axp@newtheorem#1#2#3#4{%
```
<span id="page-10-23"></span><span id="page-10-22"></span><span id="page-10-21"></span><span id="page-10-20"></span><span id="page-10-19"></span><span id="page-10-18"></span><span id="page-10-17"></span><span id="page-10-16"></span><span id="page-10-15"></span><span id="page-10-14"></span><span id="page-10-13"></span><span id="page-10-12"></span><span id="page-10-11"></span><span id="page-10-10"></span><span id="page-10-9"></span><span id="page-10-8"></span><span id="page-10-7"></span><span id="page-10-6"></span><span id="page-10-5"></span><span id="page-10-4"></span><span id="page-10-3"></span><span id="page-10-2"></span><span id="page-10-1"></span><span id="page-10-0"></span>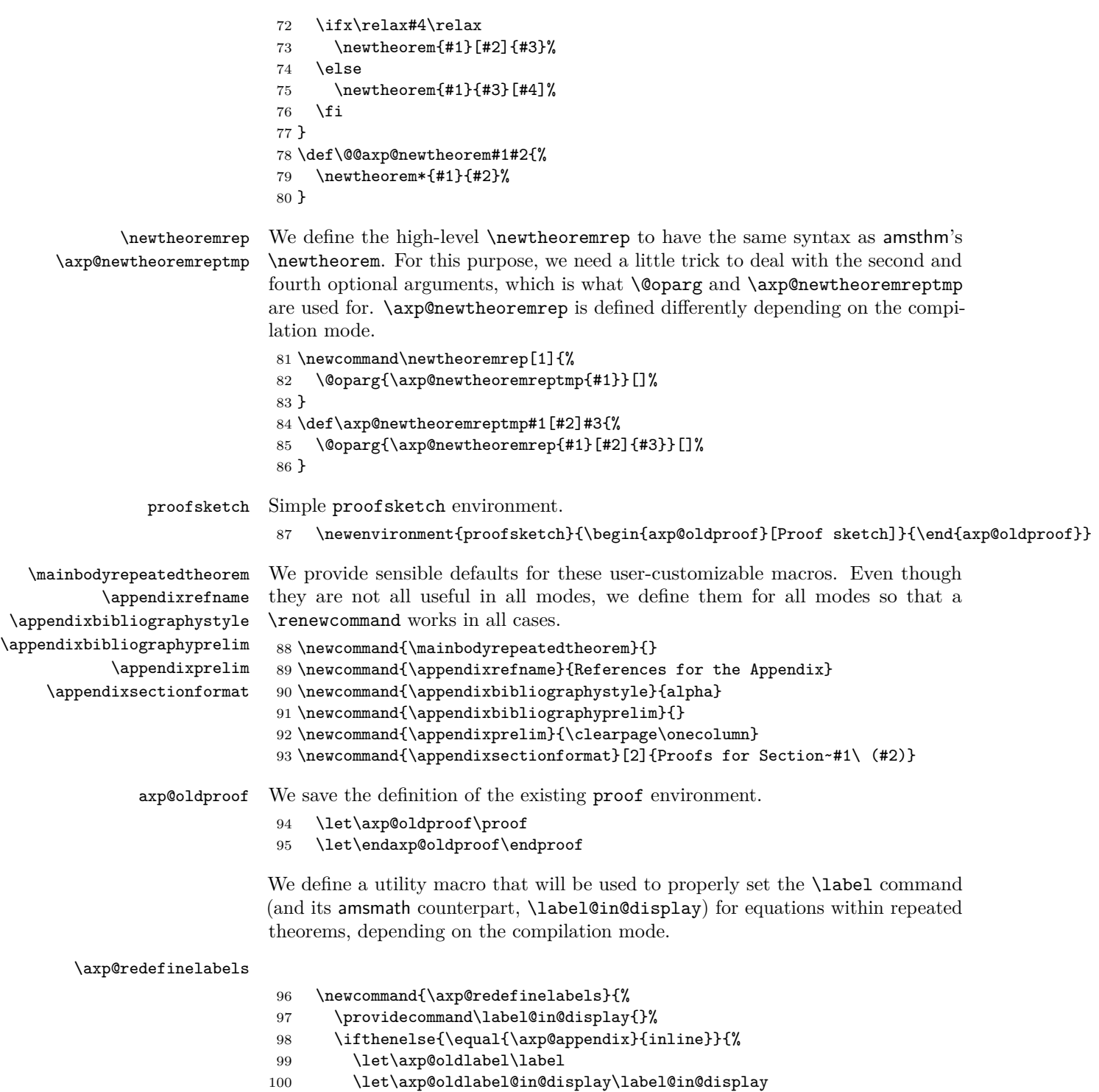

```
101 \renewcommand\label[1]{%
102 \axp@oldlabel{##1}%
103 \axp@oldlabel{##1-apx}%
104 }%
105 \renewcommand\label@in@display[1]{%
106 \axp@oldlabel@in@display{##1}%
107 \axp@oldlabel{##1-apx}%
108 }%
109 }{%
110 \let\axp@oldlabel\label
111 \let\axp@oldlabel@in@display\label@in@display
112 \renewcommand\label[1]{\axp@oldlabel{##1-apx}}%
113 \renewcommand\label@in@display[1]{\axp@oldlabel@in@display{##1-apx}}%
114 }%
115 }
```
#### <span id="page-11-11"></span><span id="page-11-10"></span><span id="page-11-8"></span><span id="page-11-7"></span>**7.3.1 Class-Specific Behavior**

Finally, some class-specific behavior common to all compilation modes.

#### **llncs and other Springer document classes**

```
116 \ifdefined\spnewtheorem
```
<span id="page-11-2"></span><span id="page-11-1"></span>\@axp@newtheorem \@@axp@newtheorem It is necessary to use **\spnewtheorem** instead of **\newtheorem** in Springer document classes to obtain standard formatting.

```
117 \def\@axp@newtheorem#1#2#3#4{%
             118 \ifx\relax#4\relax
             119 \ifx\relax#2\relax
             120 \spnewtheorem{#1}{#3}{\bfseries}{\itshape}%
             121 \qquad \text{hsa}122 \spnewtheorem{#1}[#2]{#3}{\bfseries}{\itshape}%
             123 \fi
             124 \else
             125 \spnewtheorem{#1}{#3}[#4]{\bfseries}{\itshape}%
             126 \fi
             127 }
             128 \def\@@axp@newtheorem#1#2{%
             129 \spnewtheorem*{#1}{#2}{\upshape\bfseries}{\itshape}%
             130 }
proofsketch We redefine the proofsketch environment, which is used differently in the base
             class.
```

```
131 \renewenvironment{proofsketch}{\begin{axp@oldproof}[sketch]}{\end{axp@oldproof}}
```
We have to redefine the macro **\@thmcountersep** for proper sectioned counters.

```
132 \def\@thmcountersep{.}
133 \fi
```
#### <span id="page-12-0"></span>**7.4 Inline Compilation Mode**

<span id="page-12-4"></span>134 \ifthenelse{\equal{\axp@appendix}{inline}}{

<span id="page-12-5"></span>\axp@newtheoremrep In inline mode, \axp@newtheoremrep uses \axp@newtheoremrep@definetheorem to define the regular theorem environment and creates a repeated theorem environment that behaves exactly as the regular theorem environment, while calling \axp@redefinelabels to make sure that -axp variants of equation counters are defined.

```
135 \def\axp@newtheoremrep#1[#2]#3[#4]{%
136 \axp@newtheoremrep@definetheorem{#1}{#2}{#3}{#4}%
137 \NewEnviron{#1rep}[1][]{%
138 \ifx\relax##1\relax
139 \begin{#1}\axp@redefinelabels\BODY\end{#1}%
140 \else
141 \begin{#1}[##1]\axp@redefinelabels\BODY\end{#1}%
142 \fi
143 }
144 }
```
inlineproof In inline mode, these environments behave like the regular proof environment.

```
nestedproof
             145 \let\inlineproof\proof
```

```
appendixproof
              146 \let\endinlineproof\endproof
```
- <span id="page-12-15"></span><span id="page-12-14"></span><span id="page-12-11"></span><span id="page-12-2"></span>147 \let\nestedproof\proof
- <span id="page-12-12"></span>148 \let\endnestedproof\endproof
- <span id="page-12-1"></span>149 \let\appendixproof\proof
- <span id="page-12-10"></span>150 \let\endappendixproof\endproof

toappendix In inline mode, this environment and these macros are no-ops.

```
\noproofinappendix
\nosectionappendix
                   151 \newenvironment{toappendix}{}{}
                   152 \let\noproofinappendix\relax
                   153 \let\nosectionappendix\relax
```
154 }

### **7.5 Append or Strip Compilation Modes**

155 {

We now deal with the case where apxproof really does something useful: either append the appendix material to the document, or strip it entirely.

#### **7.5.1 Auxiliary File for the Appendix**

<span id="page-12-7"></span>\axp@proofsfile We open a new auxiliary file, with extension .axp, where the appendix material will be dumped.

```
156 \AtBeginDocument{
157 \newwrite\axp@proofsfile
158 \immediate\openout\axp@proofsfile=\jobname.axp
159 }
```
<span id="page-13-29"></span><span id="page-13-28"></span><span id="page-13-26"></span><span id="page-13-19"></span><span id="page-13-17"></span><span id="page-13-16"></span><span id="page-13-15"></span><span id="page-13-14"></span><span id="page-13-11"></span><span id="page-13-8"></span><span id="page-13-7"></span><span id="page-13-6"></span><span id="page-13-5"></span><span id="page-13-3"></span><span id="page-13-0"></span>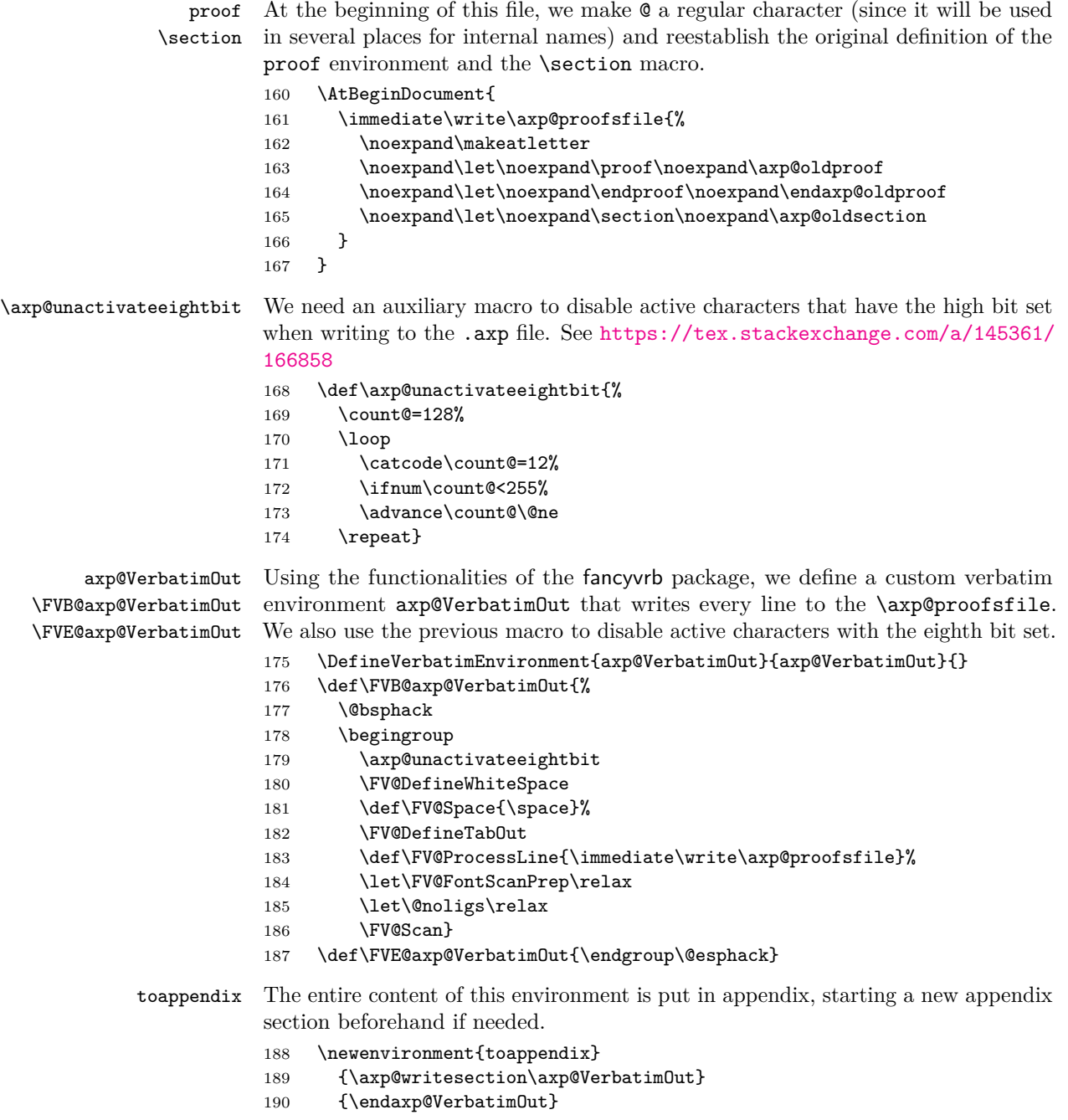

### <span id="page-13-25"></span><span id="page-13-24"></span><span id="page-13-23"></span><span id="page-13-22"></span><span id="page-13-21"></span><span id="page-13-20"></span><span id="page-13-18"></span><span id="page-13-13"></span><span id="page-13-12"></span><span id="page-13-9"></span><span id="page-13-4"></span><span id="page-13-2"></span><span id="page-13-1"></span>**7.5.2 Definition of New Theorems**

<span id="page-13-27"></span><span id="page-13-10"></span>axp@seenreptheorem Used to indicate whether a repeated theorem was just typeset, without its proof.

<span id="page-14-15"></span><span id="page-14-9"></span><span id="page-14-7"></span><span id="page-14-6"></span><span id="page-14-5"></span><span id="page-14-4"></span><span id="page-14-3"></span><span id="page-14-2"></span><span id="page-14-1"></span><span id="page-14-0"></span>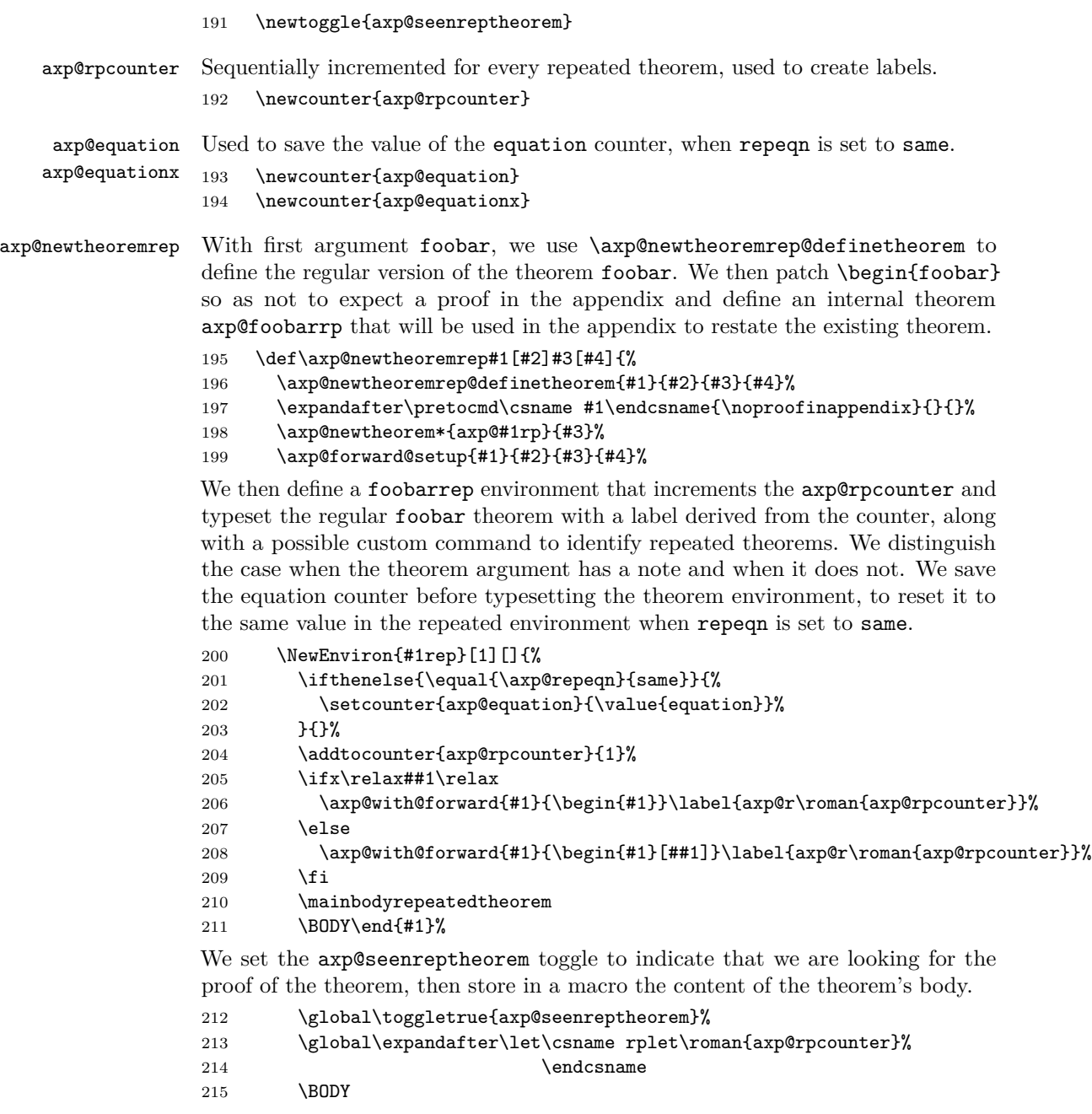

<span id="page-14-17"></span><span id="page-14-16"></span><span id="page-14-14"></span><span id="page-14-13"></span><span id="page-14-12"></span><span id="page-14-11"></span><span id="page-14-10"></span><span id="page-14-8"></span>Possibly after starting a new appendix section if needed, we typeset a repeated version of the theorem using the axp@foobarrp environment and a reference to the previously defined label. We use \axp@redefinelabels in this environment to avoid multiply defined labels. We have to deal in a careful way with theorem notes: we want to use a theorem note to display the number of the repeated theorem, but

<span id="page-15-0"></span>theorem notes are usually typeset in a much different way (different font, parentheses) than theorem headings. In the case of the Springer document classes, we use the \theopargself macro to disable parentheses. For other document classes, we need to manually patch the \thmhead command at the right time. We also specially cover the case of the ACM document class where **\@acmplainnotefont** is used instead of \thm@notefont.

<span id="page-15-24"></span><span id="page-15-23"></span><span id="page-15-22"></span><span id="page-15-21"></span><span id="page-15-20"></span><span id="page-15-19"></span><span id="page-15-18"></span><span id="page-15-17"></span><span id="page-15-16"></span><span id="page-15-15"></span><span id="page-15-14"></span><span id="page-15-13"></span><span id="page-15-12"></span><span id="page-15-11"></span><span id="page-15-10"></span><span id="page-15-9"></span><span id="page-15-8"></span><span id="page-15-7"></span><span id="page-15-6"></span><span id="page-15-5"></span><span id="page-15-4"></span><span id="page-15-3"></span><span id="page-15-2"></span><span id="page-15-1"></span>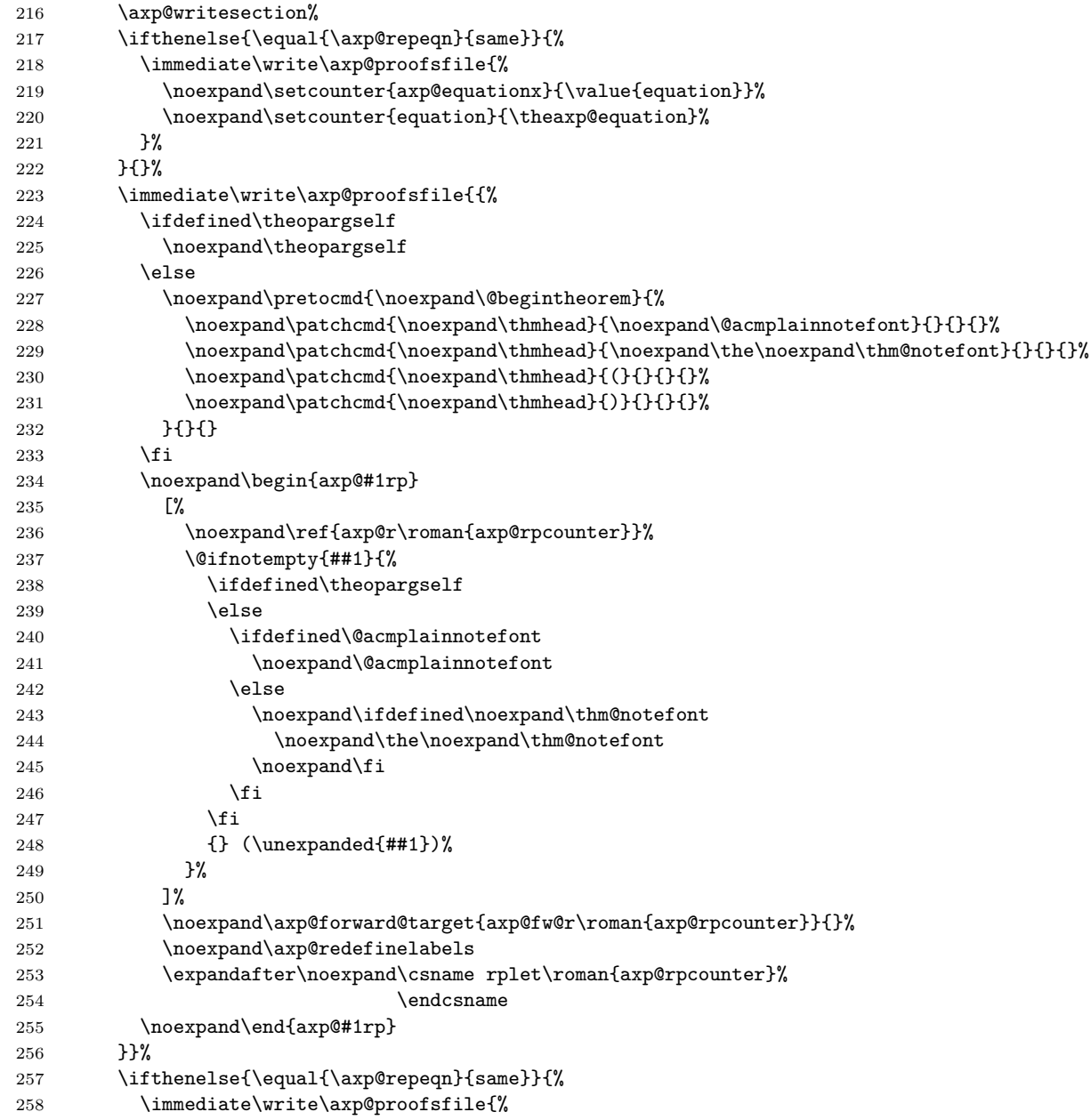

```
259 \noexpand\setcounter{equation}{\value{axp@equationx}}%
260 }%
261 }{}%
262 }%
263 }
```
#### **7.5.3 Forward-Linking Mechanism**

When hyperref is loaded, foobarrep environments in the main text have their number link to their repetition in the appendix.

<span id="page-16-5"></span>\axp@with@forward In order to make the number of the foobarrep theorem a link to its repeated version, we temporarily redefine the \thefoobar command, or, if we inherited the counter from a bazbar environment, the \thebazbar command. This seems to be the only robust way, to make the number a \hyperlink, without adding extensive dependence on internals of amsthm, the builtin \newtheorem and possibly document-class specific definitions.

> In order to allow users to redefine \thefoobar without breaking this feature, we redefine \thefoobar only for the duration of the \begin{foobar} form, resetting it to the old value as soon as possible.

> Redefining \thefoobar has the side effect of changing \newlabel entries in the .aux file, so we need to to be able to disable addition of the hyperlink, which is why we use an intermediate  $\a$ y  $\Phi$ forward $\Phi$ link $\langle \text{target} \rangle$  { $\langle \text{text} \rangle$ } macro, We also redefine \theHfoobar which is used by hyperref but not defined if hyperref was loaded after \newtheoremrep was used. and \protect it to output it verbatim into the .aux file.

These hyperlinks are of course disabled in the strip compilation mode.

<span id="page-16-13"></span><span id="page-16-10"></span><span id="page-16-9"></span><span id="page-16-8"></span><span id="page-16-7"></span><span id="page-16-3"></span><span id="page-16-1"></span>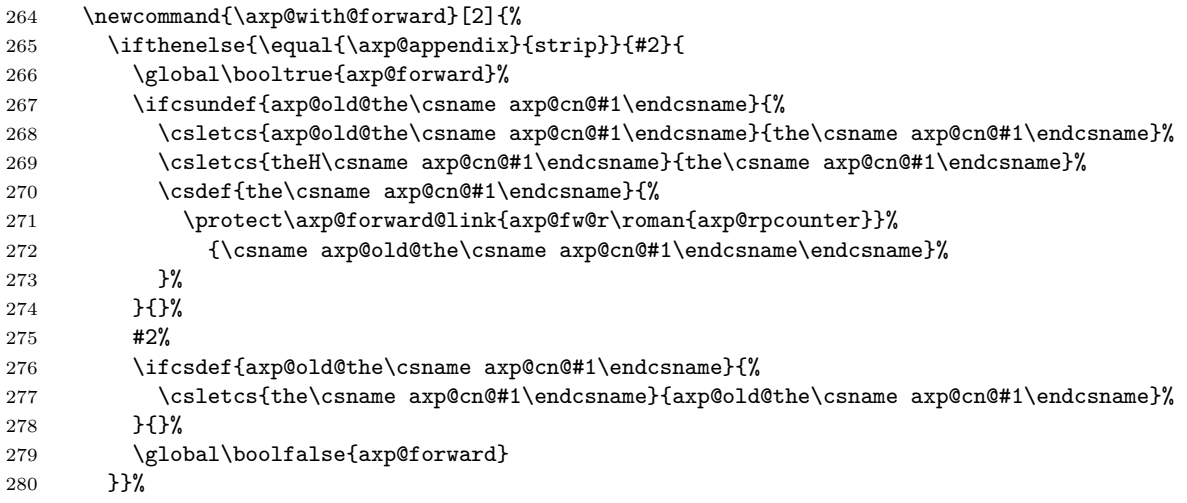

<span id="page-16-4"></span><span id="page-16-2"></span>\axp@forward@link Dummy macro, for handling the unwanted change of the \newlabel entry in the axp@forward .aux file caused by changing the definition of \thefoobar.

<span id="page-16-14"></span><span id="page-16-12"></span><span id="page-16-11"></span><span id="page-16-6"></span>281 \newbool{axp@forward}

```
282 \newcommand{\axp@forward@link}[2]{%
                   283 \ifbool{axp@forward}{%
                   284 \ifcsdef{hyperlink}{%
                   285 \hyperlink{#1}{#2}%
                   286 }{%
                   287 #2%
                   288 }%
                   289 }{%
                   290 #2%
                   291 }%
                   292 }%
\axp@forward@target Provides the needed \hypertarget. Intended to be written to the .axp file.
                   293 \newcommand{\axp@forward@target}[2]{%
                   294 \ifcsname hypertarget\endcsname
                   295 \hypertarget{#1}{#2}%
                   296 \else
                   297 #2%
                   298 \fi<br>299 }
                   299 }
\axp@forward@setup In order to support counter inheritance with the first optional argument of
                   \newtheoremrep, we need access to the name of the counter. For compliance
                   with the behavior of \Qaxp@newtheorem, the first optional argument (#2) is ig-
                   nored if the second optional argument (#4) is given.
                   300 \newcommand{\axp@forward@setup}[4]{%
                   301 \csedef{axp@cn@#1}{\ifblank{#4}{\ifblank{#2}{#1}{#2}}{#1}}%
                   302 }
                   7.5.4 Proof Environments
\noproofinappendix Utility macro that toggles axp@seenreptheorem to false.
                   303 \newcommand\noproofinappendix{%
                   304 \global\togglefalse{axp@seenreptheorem}%
                   305 }
     appendixproof We dump the content of this in appendix, within an original proof environment,
                   possibly after creating a new appendix section.
                   306 \newenvironment{appendixproof}
                   307 {%
                   308 \axp@writesection
                   309 \immediate\write\axp@proofsfile{%
                   310 \noexpand\begin{axp@oldproof}%
                   311 }%
                   312 \axp@VerbatimOut
                   313 }
                   314 {%
                   315 \endaxp@VerbatimOut
                   316 \immediate\write\axp@proofsfile{%
```

```
317 \noexpand\end{axp@oldproof}%
318 }%
319 \noproofinappendix
320 }
```
proof This environment either puts the proof in appendix, if we are after a repeated theorem without its proof, or inlines it otherwise.

<span id="page-18-6"></span><span id="page-18-3"></span>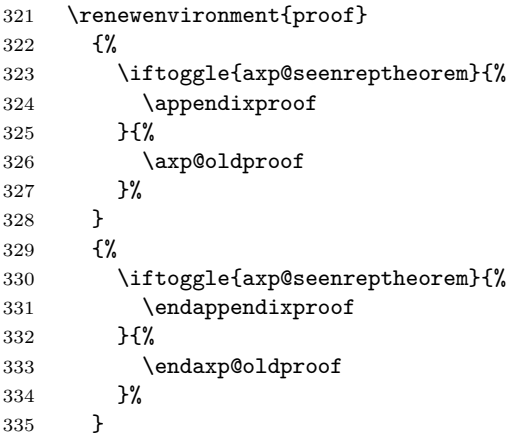

inlineproof These two environments are synonyms for the original proof environment.

```
nestedproof
```
<span id="page-18-16"></span><span id="page-18-13"></span><span id="page-18-12"></span><span id="page-18-7"></span>\let\inlineproof\axp@oldproof

- <span id="page-18-14"></span>\let\endinlineproof\endaxp@oldproof
- <span id="page-18-8"></span>\let\nestedproof\axp@oldproof
- <span id="page-18-15"></span>\let\endnestedproof\endaxp@oldproof

#### **7.5.5 Section Management**

<span id="page-18-11"></span><span id="page-18-10"></span><span id="page-18-9"></span><span id="page-18-5"></span><span id="page-18-4"></span>axp@seccounter Sequentially incremented for every section, used to create labels. \newcounter{axp@seccounter} \axp@sectitle Saves the title of the last encountered section. \def\axp@sectitle{} \axp@section \axp@@ssection \axp@@section This command behaves similarly to \axp@oldsection, except that it first tests whether a **\section** follows, and if so, does not produce anything. This is useful to avoid producing empty sections in the appendix. As usual, we have to process starred and unstarred version separately. \def\axp@section{\@ifstar\axp@@ssection\axp@@section} \def\axp@@ssection#1{% \@ifnextchar\section{}{\axp@oldsection\*{#1}}% } \def\axp@@section#1{% \@ifnextchar\section{}{\axp@oldsection{#1}}%

```
348 }
```

```
\axp@oldsection
         \section
        \@section
versions, as well as the optional short-title argument, the intermediate macros
       \@@section
                   We redefine the \section command to create a label based on \alphaxp@seccounter
                   and to store its title in \axp@sectitle. In order to support starred and unstarred
                   \@section and \@@section are needed.
                   349 \let\axp@oldsection\section
                   350 \def\section{\@ifstar\@section\@@section}
                   351 \newcommand{\@section}[2][\relax]{\axp@@@section{*}{#1}{#2}}%
                   352 \newcommand{\@@section}[2][\relax]{\axp@@@section{}{#1}{#2}}%
                   353 \newcommand{\axp@@@section}[3]{%
                   354 \global\def\axp@sectitle{#3}%
                   355 \ifx\relax#2\relax
                   356 \axp@oldsection#1{#3}%
                   357 \else
                   358 \axp@oldsection#1[{#2}]{#3}%
                   359 \fi
                   360 \addtocounter{axp@seccounter}{1}%
                   361 \label{axp@s\roman{axp@seccounter}}%
                   362 }
\nosectionappendix We remove the current section title, to indicate no section should be created in the
                   appendix.
                   363 \newcommand{\nosectionappendix}{
                   364 \global\def\axp@sectitle{}%
                   365 }
\axp@writesection If \axp@sectitle is not empty, we create a new section in the appendix, referring
                   to the main text section.
                      Here, we wrap \ref{axp@si} into \axp@protectref@i, in order to protect
                   the label name from wrongly being converted to uppercase, e.g., in fancyhdr with
                   \pagestyle{fancy}.
                      This macro is defined both in the .aux file (in order to ensure availability
                   when typesetting the \tableofcontents), and immediately before typesetting the
                   appendix section (to ensure availability in the \section command).
                   366 \newcommand\axp@writesection{%
                   367 \ifx\axp@sectitle\@empty
                   368 \else
                   369 \edef\axp@tmp{%
                   370 \noexpand\global\noexpand\def
                   371 \expandonce{\csname axp@protectref@\roman{axp@seccounter}\endcsname}{%
                   372 \noexpand\ref{axp@s\roman{axp@seccounter}}%
                   373 }%
                   374 }%
                   375 \immediate\write\@auxout{\expandonce\axp@tmp}
                   376 \immediate\write\axp@proofsfile{%
                   377 \expandonce\axp@tmp^^J%
                   378 \noexpand\axp@section{%
                   379 \noexpand\appendixsectionformat{%
```
<span id="page-19-21"></span><span id="page-19-18"></span><span id="page-19-17"></span><span id="page-19-16"></span><span id="page-19-15"></span><span id="page-19-14"></span><span id="page-19-11"></span><span id="page-19-10"></span><span id="page-19-5"></span><span id="page-19-2"></span>380 \protect

```
381 \expandonce{\csname axp@protectref@\roman{axp@seccounter}\endcsname}%
382 }{\expandonce\axp@sectitle}%
383 }%
384 }%
385 \nosectionappendix
386 \fi
387 }
```
<span id="page-20-19"></span>Finally, in a somewhat ad hoc manner, we disable the whole section management for \tableofcontents, which may be typeset using a section heading, but for which automatic section management does not make sense.

```
\axp@oldtableofcontents
      \tableofcontents 388 \let\axp@oldtableofcontents\tableofcontents
                       389 \def\tableofcontents{{\let\section\axp@oldsection\axp@oldtableofcontents}}
                       7.5.6 Append Compilation Mode
```
<span id="page-20-11"></span><span id="page-20-6"></span>\ifthenelse{\equal{\axp@appendix}{append}}{

<span id="page-20-15"></span><span id="page-20-10"></span>\axp@oldbibliography \bibliography Unless the bibliography option is set to common, we need to set the appendix bibliography source to be the same as that of the main text, thanks to bibunits's \defaultbibliography macro.

<span id="page-20-16"></span><span id="page-20-7"></span>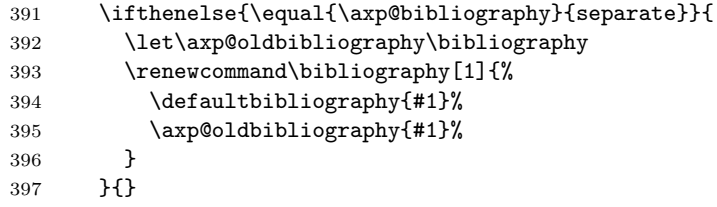

After the end of the main text, we add the appendix (after the command \appendixprelim is issued) within a bibunit environment so as to typeset a separate bibliography for the appendix (unless the bibliography option is set to common). There is an extra test to ensure an empty bibliography environment is not produced. The name of the bibliography is changed to \appendixrefname; in most document classes, it is called \refname but it is occasionally (scrartcl, scrreprt) called \bibname.

<span id="page-20-20"></span><span id="page-20-18"></span><span id="page-20-13"></span><span id="page-20-9"></span><span id="page-20-8"></span><span id="page-20-5"></span><span id="page-20-4"></span><span id="page-20-3"></span><span id="page-20-2"></span><span id="page-20-1"></span>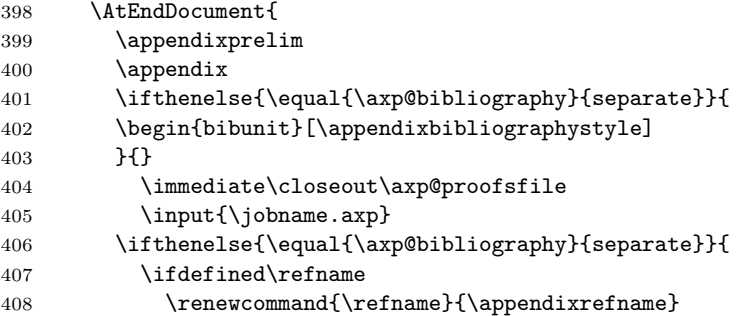

```
409 \else\ifdefined\bibname
410 \renewcommand{\bibname}{\appendixrefname}
411 \fi\fi
412 \let\axp@oldthebibliography\thebibliography
413 \renewcommand\thebibliography[1]{%
414 \ifx\relax#1\relax\else\axp@oldthebibliography{#1}\fi}
415 \appendixbibliographyprelim
416 \putbib
417 \end{bibunit}
418 }{}
419 }
420 }{}
```
#### <span id="page-21-10"></span>**7.5.7 Class-Specific Behavior**

We conclude with some class-specific behavior.

#### **ACM Document Classes (old versions, till 2017)**

#### <span id="page-21-1"></span>\ifdefined\@acmtitlebox

We first redefine the proofsketch environment, which is used differently in the base class.

```
422 \renewenvironment{proofsketch}{\begin{axp@oldproof}[sketch]}{\end{axp@oldproof}}
```
We adjust the styling of theorems for the needs of apxproof.

<span id="page-21-9"></span> \newtheoremstyle{mystyle} {6pt}

- {6pt}
- <span id="page-21-8"></span>{\itshape}
- {10pt}
- <span id="page-21-12"></span>{\scshape}
- {.}
- {.5em}
- {}
- <span id="page-21-15"></span>\theoremstyle{mystyle}

<span id="page-21-14"></span><span id="page-21-11"></span><span id="page-21-4"></span>\thebibliography \refname \appendixrefname The section title of the bibliography is in uppercase in these document classes. In addition, the \thebibliography macro hard-codes twice the section title, so we un-hardcode it so that it can be modified in the appendix.

```
433 \patchcmd{\thebibliography}{References}{\protect\refname}{}{}
```
434 \patchcmd{\thebibliography}{References}{\protect\refname}{}{}

```
435 \newcommand{\refname}{REFERENCES}
```
- \renewcommand{\appendixrefname}{REFERENCES FOR THE APPENDIX}
- \fi

#### <span id="page-22-0"></span>**lipcs**

#### <span id="page-22-4"></span>438 \ifdefined\lipics@opterrshort

<span id="page-22-3"></span>\appendixbibliographyprelim The default bibliography in the lipics document class formatting is not compatible with the alpha bibliography style. We fix this here.

<span id="page-22-2"></span><span id="page-22-1"></span>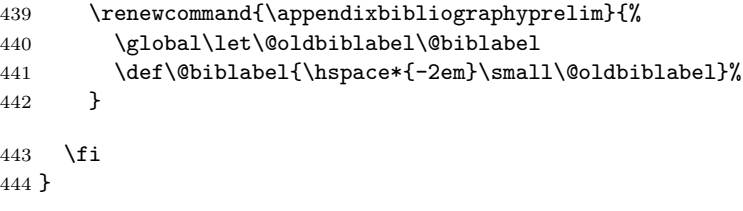

# **Change History**

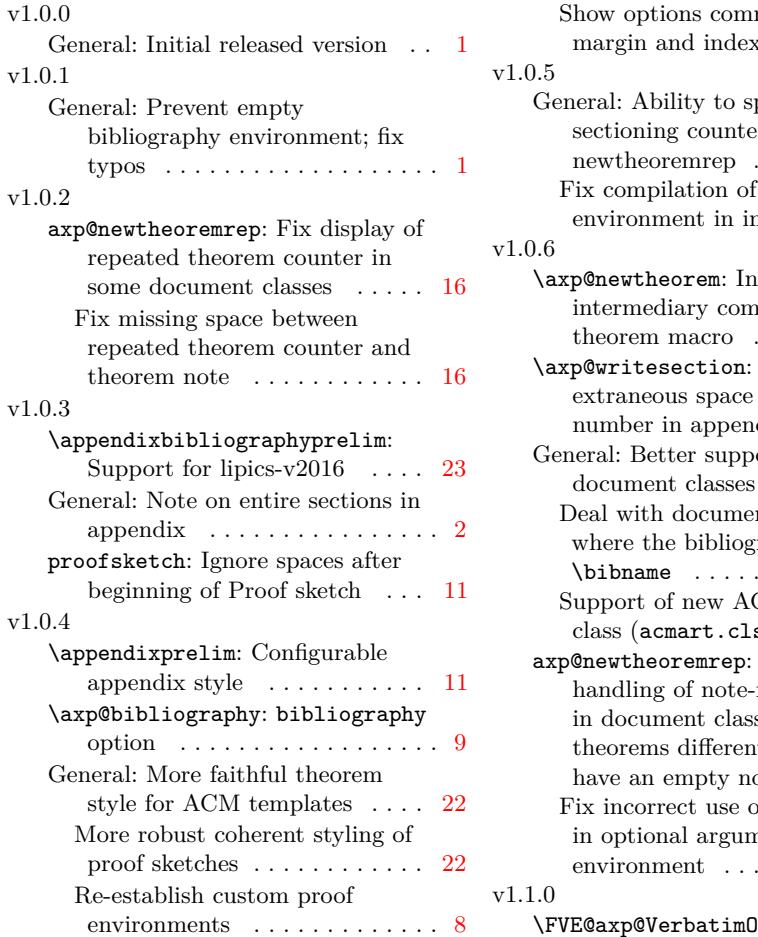

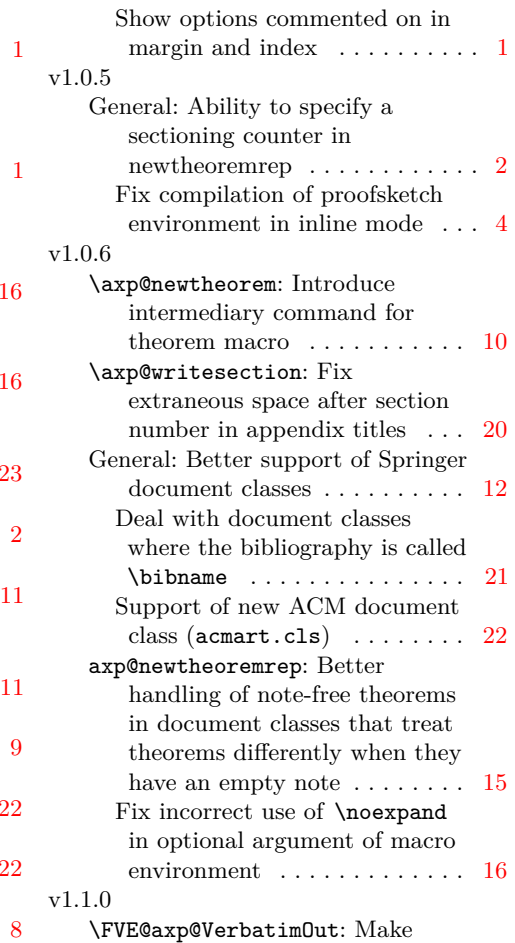

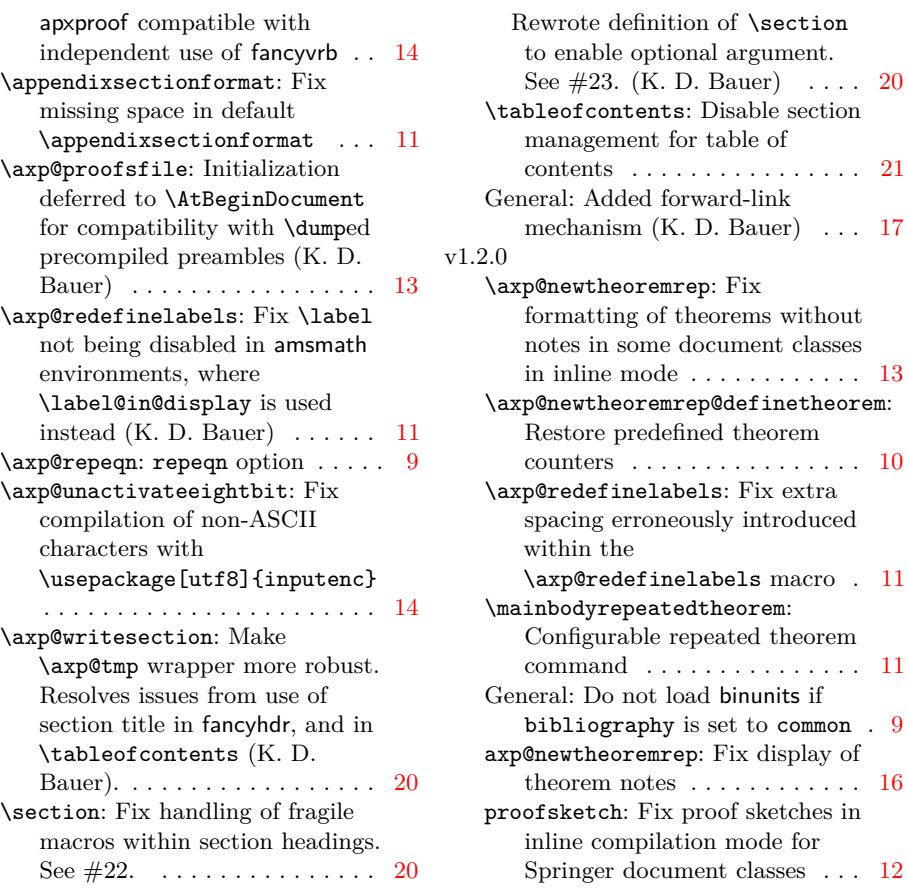

# **Index**

Numbers written in italic refer to the page where the corresponding entry is described; numbers underlined refer to the code line of the definition; numbers in roman refer to the code lines where the entry is used.

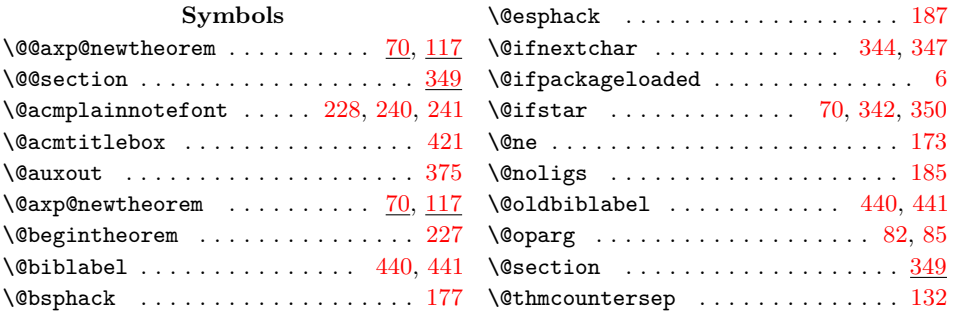

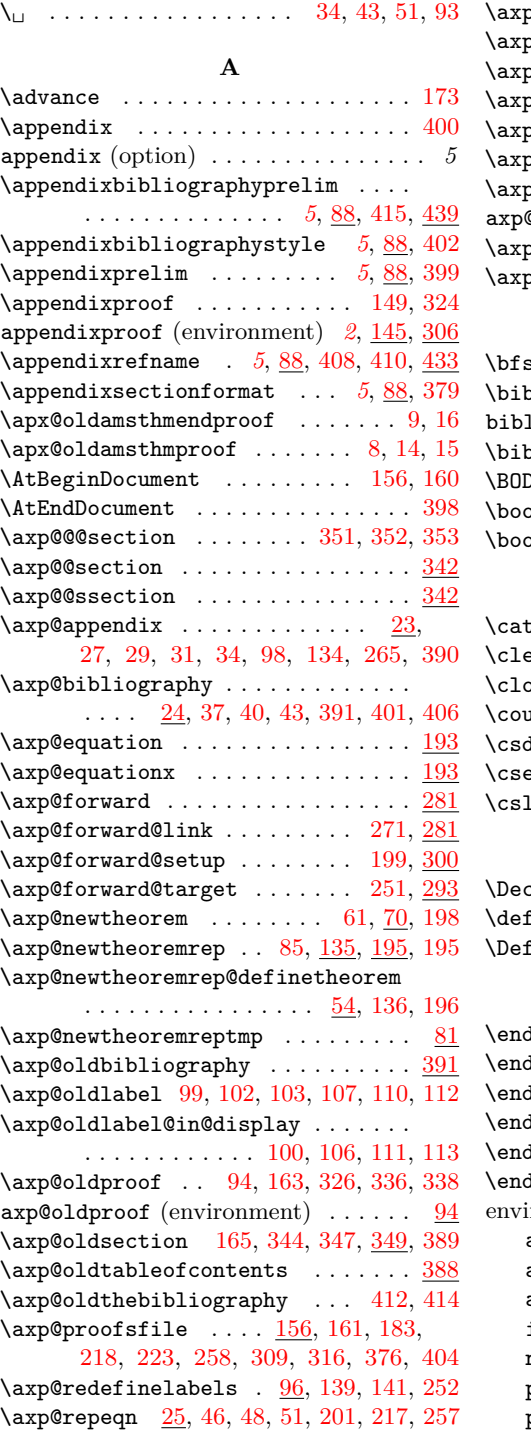

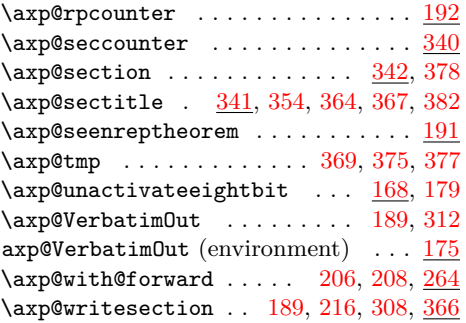

## **B**

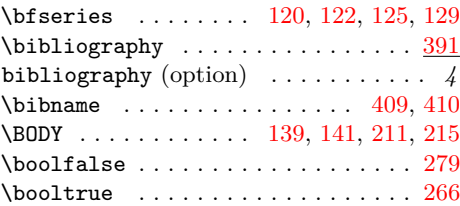

## **C**

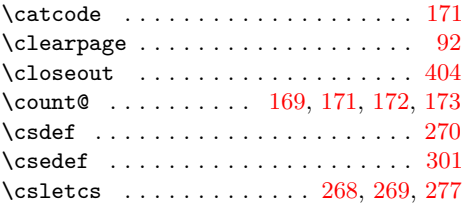

## **D**

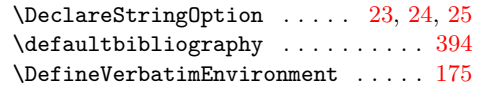

## **E**

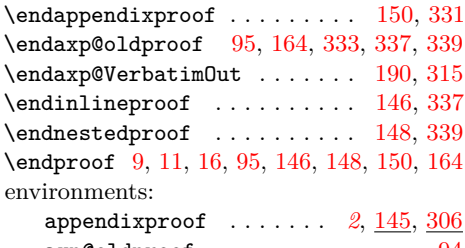

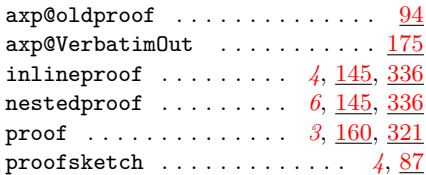

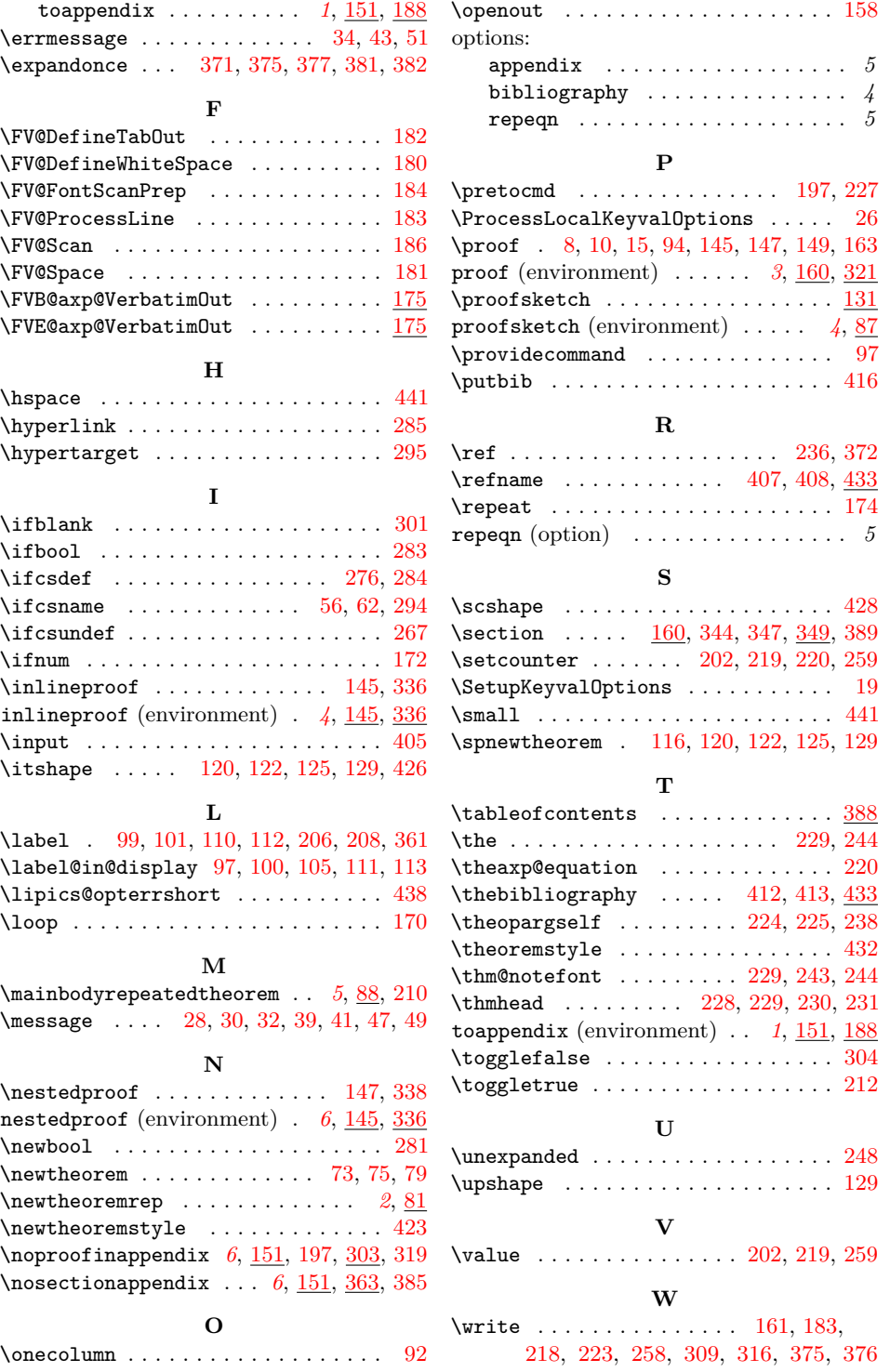

# **References**

<span id="page-26-0"></span>[1] Leslie Lamport. *LATEX: A Document Preparation System*. Addison–Wesley Pub. Co., Reading, MA, 1986.

# **A Proofs for Section [1](#page-0-2) (Usage)**

<span id="page-27-0"></span>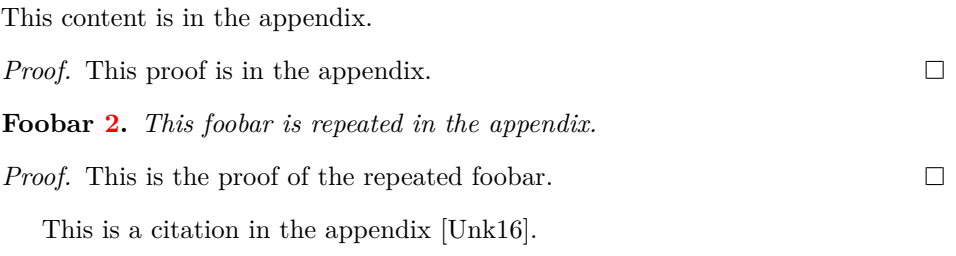

# **References for the Appendix**

[Unk16] Unknown. Proofs are hard, 2016.